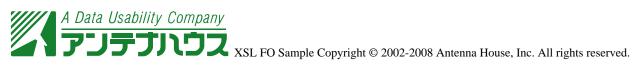

## fo:block-container に対する段組指定

XSL 仕様では、段組は fo:region-body にしか指定できません。XSL Formatter では、fo:block-container に段組を 指定できるように拡張されています。以下に例を示します。

これは通常の fo:block-container です。

An XSL stylesheet processor accepts a document or data in XML and an XSL stylesheet and produces the presentation of that XML source content that was intended by the designer of that stylesheet. There are two aspects of this presentation process: first, constructing a result tree from the XML source tree and second, interpreting the result tree to produce formatted results suitable for presentation on a display, on paper, in speech, or onto other media. The first aspect is called tree transformation and the second is called formatting. The process of formatting is performed by the formatter. This formatter may simply be a rendering engine inside a browser. --- Excerpt from Extensive Stylesheet Language (XSL) Version 1.1

axf:column-count="3", axf:column-gap="8pt"を使用して、三段組とし段間幅を 5pt としました。

An XSL stylesheet processor accepts a document or data in produces the presentation of that XML source content that was intended by the designer of that stylesheet. There are two aspects of this presentation

process: first, constructing a result tree from the XML source XML and an XSL stylesheet and tree and second, interpreting the result tree to produce formatted results suitable for presentation on a display, on paper, in speech, or onto other media. The first aspect is called tree

transformation and the second is called formatting. The process of formatting is performed by the formatter. This formatter may simply be a rendering engine inside a browser. --- Excerpt from Extensive Stylesheet Language (XSL) Version 1.1

axf:column-rule-style="solid", axf:column-rule-width="1.5pt", axf:column-rule-color="#AAAAFF", axf:column-rule-width="1.5pt", axf:column-rule-color="#AAAAFF", axf:column-rule-width="1.5pt", axf:column-rule-color="#AAAAFF", axf:column-rule-width="1.5pt", axf:column-rule-color="#AAAAFF", axf:column-rule-width="1.5pt", axf:column-rule-color="#AAAAFF", axf:column-rule-color="#AAAAFF", axf:column-rule-column-rule-color="#AAAAFF", axf:column-rule-column-rule-column-rule-column-rule-column-rule-co length="100%", axf:column-rule-align="center"として、段間罫を指定しました。

An XSL stylesheet processor accepts a document or data in XML and an XSL stylesheet and produces the presentation of that XML source content that was intended by the designer of that stylesheet. There are two aspects of this presentation

process: first, constructing a result tree from the XML source tree and second, interpreting the result tree to produce formatted results suitable for presentation on a display, on paper, in speech, or onto other media. The first aspect is called tree

transformation and the second is called formatting. The process of formatting is performed by the formatter. This formatter may simply be a rendering engine inside a browser. --- Excerpt from Extensive Stylesheet Language (XSL) Version 1.1

axf:column-rule-display を指定すると、段のないところに段間罫を引くか否かを指定できます。以下の例は axf:column-rule-display="gap" (既定値)で引かない例です。

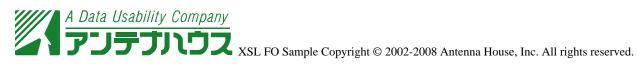

An XSL stylesheet processor accepts a document or data in XML and an XSL stylesheet and produces the presentation of that XML source content that was intended by the designer of that stylesheet. There are two aspects of this presentation process: first, constructing a

result tree from the XML source tree and second, interpreting the result tree to produce formatted results suitable for presentation on a display, on paper, in speech, or onto other media.

axf:column-rule-display="all"と指定すれば段のないところでも段間罫を引くことができます。

An XSL stylesheet processor accepts a document or data in XML and an XSL stylesheet and produces the presentation of that XML source content that was intended by the designer of that stylesheet. There are two aspects of this presentation process: first, constructing a

result tree from the XML source tree and second, interpreting the result tree to produce formatted results suitable for presentation on a display, on paper, in speech, or onto other media.